# 1 **Shading** 2 **Reading** Required: Angel 6.1-6.5, 6.7-6.8 Optional: OpenGL red book, chapter 5. **Introduction An abundance of photons**

So far, we've talked exclusively about geometry.

- What is the shape of an object?
- How do I place it in a virtual 3D space?
- How do I know which pixels it covers?
- How do I know which of the pixels I should actually draw?

Once we've answered all those, we have to ask one more important question:

To what value do I set each pixel?

Answering this question is the job of the **shading model**.

3

Other names:

- Lighting model
- Light reflection model
- Local illumination model
- Reflectance model
- BRDF

Properly determining the right color is *really hard.*

Look around the room. Each light source has different characteristics. Trillions of photons are pouring out every second.

These photons can:

- interact with the atmosphere, or with things in the atmosphere
- $\bullet$  strike a surface and
	- be absorbed
	- be reflected (scattered)
	- cause fluorescence or phosphorescence.
- interact in a wavelength-dependent manner
- generally bounce around and around

# **Our problem**

We're going to build up to an *approximation* of reality called the **Phong illumination model**.

It has the following characteristics:

- *not* physically based
- gives a first-order *approximation* to physical light reflection
- very fast
- widely used

In addition, we will assume **local illumination**, i.e., light goes: light source -> surface -> viewer.

No interreflections, no shadows.

# **"Iteration zero"**

The simplest thing you can do is…

Assign each polygon a single color:

 $l = k_e$ 

5

where

- *I* is the resulting intensity
- $\star$   $k_e$  is the **emissivity** or intrinsic shade associated with the object

This has some special-purpose uses, but not really good for drawing a scene.

[Note:  $k_e$  is omitted in Angel.]

# **Setup…**

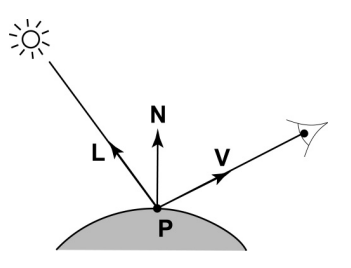

Given:

- a point **P** on a surface visible through pixel *p*
- The normal **N** at **P**
- The lighting direction, **L**, and intensity, *L* ,at **P**
- The viewing direction, **V**, at **P**
- The shading coefficients at **P**

Compute the color, *I*, of pixel *p*.

Assume that the direction vectors are normalized:

$$
\left\Vert \textbf{N}\right\Vert =\left\Vert \textbf{L}\right\Vert =\left\Vert \textbf{V}\right\Vert =1
$$

6

**"Iteration one"**

Let's make the color at least dependent on the overall quantity of light available in the scene:

$$
I = k_e + k_a L_a
$$

- *ka* is the **ambient reflection coefficient**.
	- really the reflectance of ambient light
	- "ambient" light is assumed to be equal in all directions
- *La* is the **ambient light intensity**.

Physically, what is "ambient" light?

## **Wavelength dependence**

Really,  $k_{el}$ ,  $k_{al}$  and  $L_a$  are functions over all wavelengths λ.

Ideally, we would do the calculation on these functions. For the ambient shading equation, we would start with:

$$
I(\lambda) = k_a(\lambda)L_a(\lambda)
$$

then we would find good RGB values to represent the spectrum *I*(λ).

Traditionally, though, *ka* and *I <sup>a</sup>* are represented as RGB triples, and the computation is performed on each color channel separately:

$$
I_R = K_{a,R} L_{a,R}
$$

$$
I_G = K_{a,G} L_{a,G}
$$

$$
I_B = K_{a,B} L_{a,B}
$$

9

# **Diffuse reflectors**

Diffuse reflection occurs from dull, matte surfaces, like latex paint, or chalk.

These **diffuse** or **Lambertian** reflectors reradiate light equally in all directions.

Picture a rough surface with lots of tiny **microfacets**.

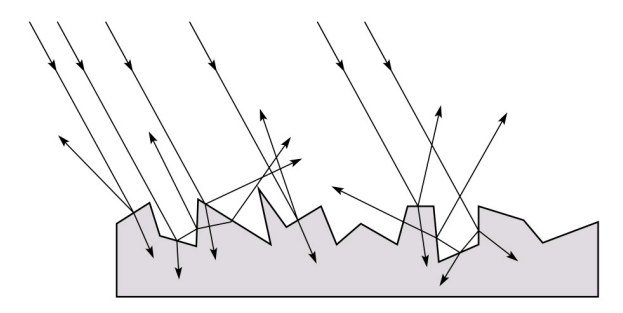

# **Diffuse reflection**

Let's examine the ambient shading model:

- objects have different colors
- we can control the overall light intensity
	- what happens when we turn off the lights?
	- what happens as the light intensity increases?
	- what happens if we change the color of the lights?

So far, objects are uniformly lit.

- not the way things really appear
- in reality, light sources are localized in position or direction

**Diffuse**, or **Lambertian** reflection will allow reflected intensity to vary with the direction of the light.

10

# **Diffuse reflectors**

…or picture a surface with little pigment particles embedded beneath the surface (neglect reflection at the surface for the moment):

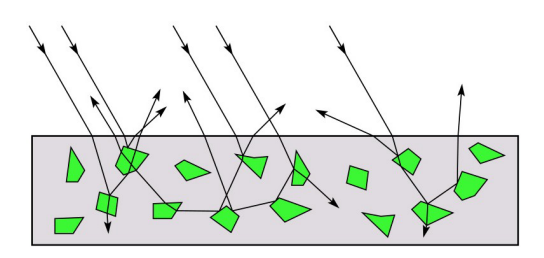

The microfacets and pigments distribute light rays in all directions.

Embedded pigments are responsible for the coloration of diffusely reflected light in plastics and paints.

Note: the figures above are intuitive, but not strictly (physically) correct.

# **Diffuse reflectors, cont.**

The reflected intensity from a diffuse surface does not depend on the direction of the viewer. The incoming light, though, does depend on the direction of the light source:

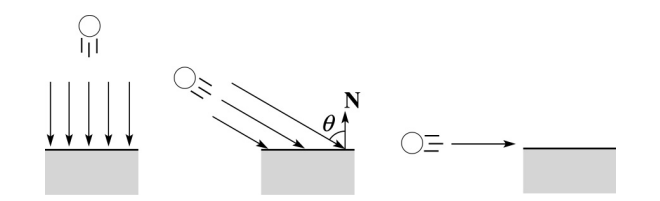

# **"Iteration two"**

The incoming energy is proportional to  $\_\_\_$  giving the diffuse reflection equations:

$$
I = k_e + k_a L_a + k_d L
$$

$$
= k_e + k_a I_a + k_d L
$$

where:

- $\bullet$   $k_d$  is the **diffuse reflection coefficient**
- *L* is the intensity of the light source
- **N** is the normal to the surface (unit vector)
- **L** is the direction to the light source (unit vector)
- $\bullet$  (*x*)<sub>+</sub> means max {0,*x*}

[Note: Angel uses  $L_d$  instead of *L*.]

## **Specular reflection**

**Specular reflection** accounts for the highlight that you see on some objects.

13

It is particularly important for *smooth, shiny* surfaces, such as:

- metal
- polished stone
- plastics
- apples
- skin

#### Properties:

- Specular reflection depends on the viewing direction *V*.
- For non-metals, the color is determined solely by the color of the light.
- For metals, the color may be altered (e.g., brass)

# **Specular reflection "derivation"**

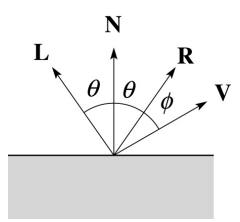

14

For a perfect mirror reflector, light is reflected about *N*, so

> $=\begin{cases} L & \text{if } V = L \\ 0 & \text{otherwise} \end{cases}$  $\overline{a}$ if 0 otherwise  $I = \begin{cases} L & \text{if } V = R \\ 0 & \text{if } V = R \end{cases}$

For a near-perfect reflector, you might expect the highlight to fall off quickly with increasing angle φ.

Also known as:

- **"rough specular" reflection**
- **"directional diffuse" reflection**
- **"glossy" reflection**

#### **Derivation, cont.**

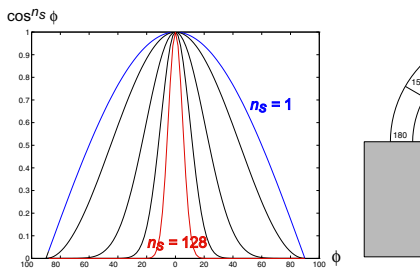

 $0.2$  0.4 0.6 30 150 180 | | | | | | | | | | 0

 0.8 1.0

90

**N L**  $\sqrt{120}$  **R N R V** 

One way to get this effect is to take (*R***·***V*), raised to a power *n*<sub>s</sub>.

As *n<sub>c</sub>* gets larger,

- the dropoff becomes {more,less} gradual
- gives a {larger,smaller} highlight
- simulates a {more,less} mirror-like surface

17

#### **"Iteration three"**

The next update to the Phong shading model is then:

$$
I = k_e + k_a I_a + k_d L(\mathbf{N} \cdot \mathbf{L})_+ + k_s L(\mathbf{V} \cdot \mathbf{R})_+^{n_s}
$$

where:

- *ks* is the **specular reflection coefficient**
- *ns* is the **specular exponent** or **shininess**
- *R* is the reflection of the light about the normal (unit vector)
- *V* is viewing direction (unit vector)

[Note: Angel uses  $\alpha$  instead of  $n_{\rm s}$ , and maintains a separate *L<sup>d</sup>* and *L<sup>s</sup>* , instead of a single *L*. This choice reflects the flexibility available in OpenGL.]

18

## **Lights**

OpenGL supports different kinds of lights: point, directional, and spot.

For point light sources, the laws of physics state that the intensity of a point light source must drop off inversely with the square of the distance.

We can incorporate this effect by multiplying *L* by 1/*d*2.

Sometimes, this distance-squared dropoff is considered too "harsh." A common alternative is:

$$
\frac{1}{a+bd+cd^2}
$$

with user-supplied constants for *a*, *b*, and *c*.

# **Lights**

OpenGL supports three different kinds of lights: ambient, directional, and point. Spot lights are also supported as a special form of point light.

We've seen ambient light sources, which are not really geometric.

**Directional light** sources have a single direction and intensity associated with them.

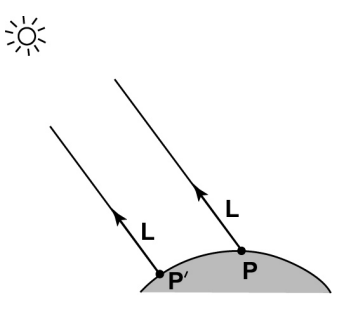

# **Point lights**

The direction of a **point light** sources is determined by the vector from the light position to the surface point.

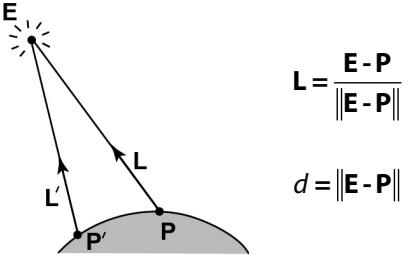

Physics tells us the intensity must drop off inversely with the square of the distance:

$$
f_{\text{atten}} = \frac{1}{d^2}
$$

Sometimes, this distance-squared dropoff is considered too "harsh." A common alternative is:

$$
f_{\text{atten}} = \frac{1}{a + bd + cd^2}
$$

with user-supplied constants for *a*, *b*, and *c*.

21

#### **"Iteration four"**

Since light is additive, we can handle multiple lights by taking the sum over every light.

Our equation is now:

$$
I = k_e + k_a L_a +
$$

$$
\sum_{j} \frac{\left(\mathbf{L}_{j} \cdot \mathbf{S}_{j}\right)_{\beta_{j}}^{e_{j}}}{a + b \sigma_{j} + c \sigma_{j}^{2}} L_{j} \left[k_{\sigma} \left(\mathbf{N} \cdot \mathbf{L}_{j}\right)_{+} + k_{s} \left(\mathbf{V} \cdot \mathbf{R}_{j}\right)_{+}^{n_{s}}\right]
$$

This is the Phong illumination model.

Which quantities are spatial vectors?

Which are RGB triples?

Which are scalars?

# **Spotlights**

OpenGL also allows one to apply a *directional attenuation* of a point light source, giving a **spotlight** effect.

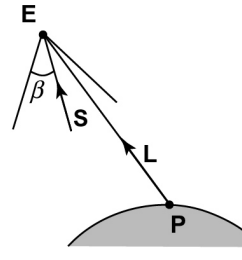

The spotlight intensity factor is computed in OpenGL as:

$$
f_{\text{spot}} = (\mathbf{L} \cdot \mathbf{S})^e_{\beta}
$$

where

- **L** is the direction to the point light.
- **S** is the center direction of the spotlight.
- $\bullet$  *β* is the cutoff angle for the spotlight
- *e* is the angular falloff coefficient

• 
$$
(x)^e_\beta = \left[\max\left\{\arccos(x) - \beta, 0\right\}\right]^e
$$

22

# **Choosing the parameters**

Experiment with different parameter settings. To get you started, here are a few suggestions:

- $\bullet$  Try  $n_s$  in the range [0,100]
- Try  $k_a + k_d + k_s$  < 1
- $\bullet$  Use a small  $k_a$  (~0.1)

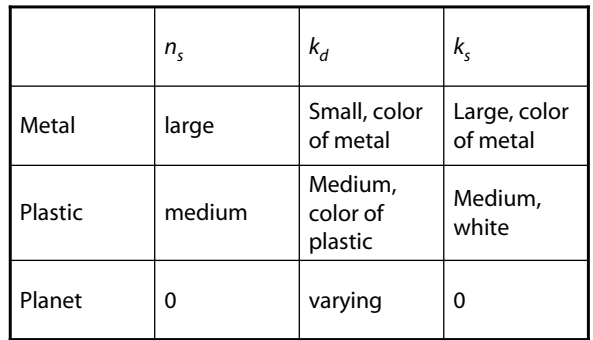

#### **Materials in OpenGL**

The OpenGL code to specify the surface shading properties is fairly straightforward. For example:

```
GLfloat ke[] = { 0.1, 0.15, 0.05, 1.0 };
GLfloat ka[] = { 0.1, 0.15, 0.1, 1.0 };
GLfloat kd[] = { 0.3, 0.3, 0.2, 1.0 };
GLfloat ks[] = { 0.2, 0.2, 0.2, 1.0 };
GLfloat ns[] = { 50.0 };glMaterialfv(GL_FRONT, GL_EMISSION, ke); 
glMaterialfv(GL_FRONT, GL_AMBIENT, ka); 
glMaterialfv(GL_FRONT, GL_DIFFUSE, kd); 
glMaterialfv(GL_FRONT, GL_SPECULAR, ks); 
glMaterialfv(GL_FRONT, GL_SHININESS, ns);
```
#### Notes:

- The GL\_FRONT parameter tells OpenGL that we are specifiying the materials for the front of the surface.
- Only the alpha value of the diffuse color is used for blending. It's usually set to 1.

25

#### **Shading in OpenGL**

The OpenGL lighting model allows you to associate different lighting colors according to material properites they will influence.

Thus, our original shading equation:

$$
I = K_e + k_a L_a +
$$
\n
$$
\sum_j \frac{(\mathbf{L}_j \cdot \mathbf{S}_j)_{\beta_j}^{e_j}}{a + b d_j + c d_j^2} L_j \left[ k_a (\mathbf{N} \cdot \mathbf{L}_j)_+ + k_s (\mathbf{V} \cdot \mathbf{R}_j)_+^{n_s} \right]
$$

becomes:

 $l = k_e + k_a L_a +$  $\theta$ 

$$
\sum_{j} \frac{(\mathbf{L}_{j} \cdot \mathbf{S}_{j})_{\beta_{j}}^{c_{j}}}{a + b d_{j} + c d_{j}^{2}} L_{j} \Big[ K_{a} L_{a j} + K_{d} L_{d j} (\mathbf{N} \cdot \mathbf{L}_{j})_{+} + K_{s} L_{s j} (\mathbf{V} \cdot \mathbf{R}_{j})_{+}^{n_{s}} \Big]
$$

where you can have a global ambient light with intensity *L<sup>a</sup>* in addition to have an ambient light intensity *La j* associated with each individual light.

26

# **Shading in OpenGL, cont'd**

In OpenGL this equation, for one light source (the  $0<sup>th</sup>$ ) is specified something like:

```
GLfloat La[] = { 0.2, 0.2, 0.2, 1.0 }; 
GLfloat La0[] = { 0.1, 0.1, 0.1, 1.0 }; 
GLfloat Ld0[] = { 1.0, 1.0, 1.0, 1.0 }; 
GLfloat Ls0[] = { 1.0, 1.0, 1.0, 1.0 }; 
GLfloat pos0[] = { 1.0, 1.0, 1.0, 0.0 }; 
GLfloat a0[] = \{ 1.0 \};
GLfloat b0 [] = { 0.5 };
GLfloat c0[] = { 0.25 };
GLfloat S0[] = { -1.0, -1.0, 0.0 }; 
GLfloat beta[] = { 45 };
GLfloat e0[] = { 2 };
```

```
glLightModelfv(GL_LIGHT_MODEL_AMBIENT, La);
glLightfv(GL_LIGHT0, GL_AMBIENT, La0); 
glLightfv(GL_LIGHT0, GL_DIFFUSE, Ld0);
glLightfv(GL_LIGHT0, GL_SPECULAR, Ls0); 
glLightfv(GL_LIGHT0, GL_POSITION, pos0);
glLightfv(GL_LIGHT0, GL_CONSTANT_ATTENUATION, a0);
glLightfv(GL_LIGHT0, GL_LINEAR_ATTENUATION, b0);
glLightfv(GL_LIGHT0, GL_QUADRATIC_ATTENUATION, c0);
glLightfv(GL_LIGHT0, GL_SPOT_DIRECTION, S0);
glLightf(GL_LIGHT0, GL_SPOT_CUTOFF, beta0);
glLightf(GL_LIGHT0, GL_SPOT_EXPONENT, e0);
```
#### **Shading in OpenGL, cont'd**

Notes:

You can have as many as GL\_MAX\_LIGHTS lights in a scene. This number is system-dependent.

For directional lights, you specify a light direction, not position, and the attenuation and spotlight terms are ignored.

The directions of directional lights and spotlights are specified in the coordinate systems *of the lights*, not the surface points as we've been doing in lecture.

## **BRDF**

The Phong illumination model is really a function that maps light from incoming (light) directions  $\omega_{\text{in}}$  to outgoing (viewing) directions  $\omega_{\text{out}}$ :

$$
f_r(\omega_{in},\omega_{out})
$$

This function is called the **Bi-directional Reflectance Distribution Function** (**BRDF**).

Here's a plot with <sup>ω</sup>*in* held constant:

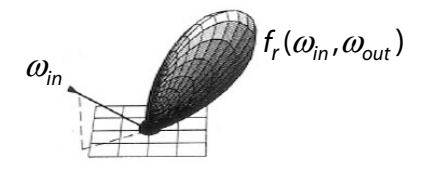

BRDF's can be quite sophisticated…

#### 29

## **Gouraud vs. Phong interpolation**

Now we know how to compute the color at a point on a surface using the Phong lighting model.

Does graphics hardware do this calculation at every point? Typically not (although this is changing)…

Smooth surfaces are often approximated by polygonal facets, because:

- Graphics hardware generally wants polygons (esp. triangles).
- Sometimes it easier to write ray-surface intersection algorithms for polygonal models.

How do we compute the shading for such a surface?

## **More sophisticated BRDF's**

Cook and Torrance, 1982

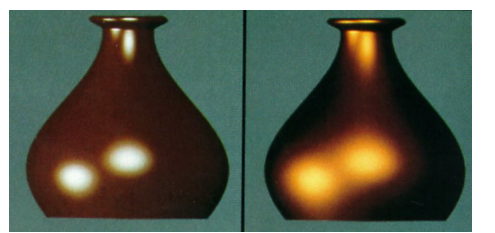

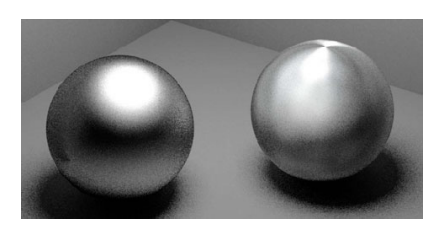

Westin, Arvo, Torrance 1992

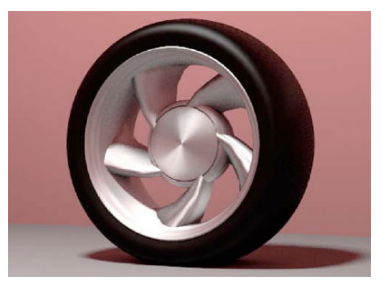

30

## **Faceted shading**

Assume each face has a constant normal:

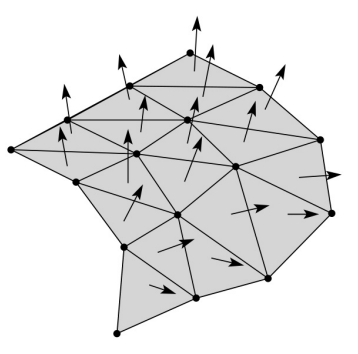

For a distant viewer and a distant light source, how will the color of each triangle vary?

Result: faceted, not smooth, appearance.

# **Faceted shading (cont'd)**

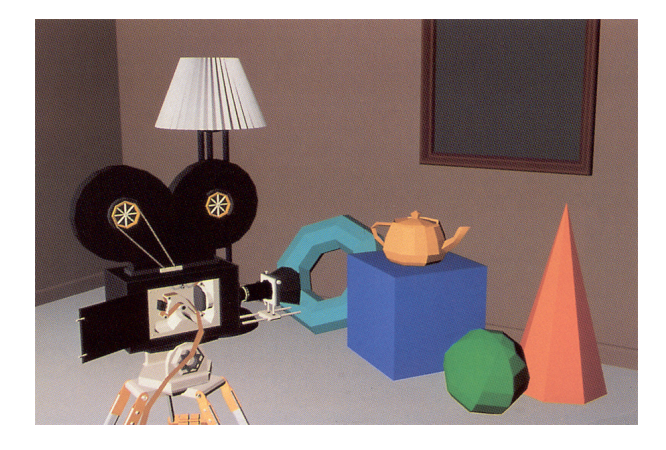

# **Gouraud interpolation**

To get a smoother result that is easily performed in hardware, we can do **Gouraud interpolation**.

Here's how it works:

- 1. Compute normals at the vertices.
- 2. Shade only the vertices.
- 3. Interpolate the resulting vertex colors.

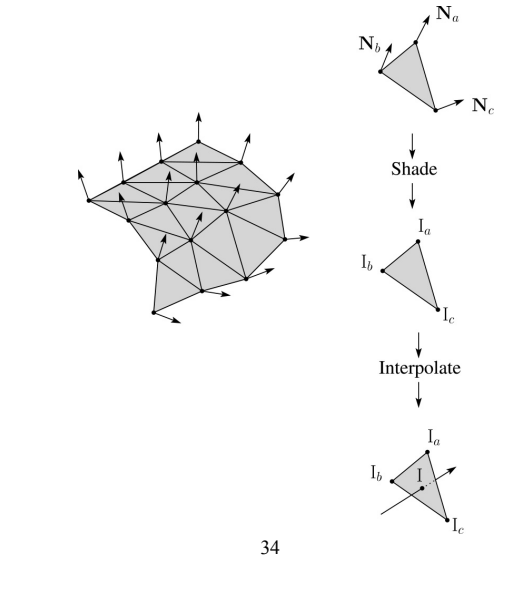

**Facted shading vs. Gouraud interpolation**

33

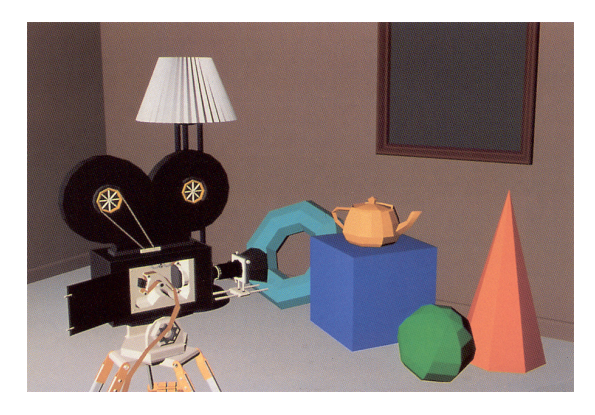

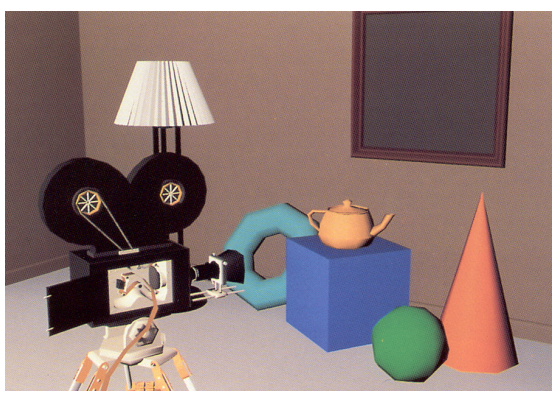

# **Gouraud interpolation artifacts**

Gouraud interpolation has significant limitations.

1. If the polygonal approximation is too coarse, we can miss specular highlights.

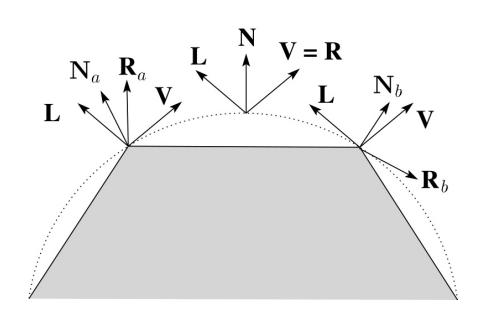

2. We will encounter **Mach banding** (derivative discontinuity enhanced by human eye).

Alas, this is usually what graphics hardware supports.

Maybe someday soon all graphics hardware will do…

# **Phong interpolation**

To get an even smoother result with fewer artifacts, we can perform **Phong** *interpolation*.

Here's how it works:

- 1. Compute normals at the vertices.
- 2. Interpolate normals and normalize.
- 3. Shade using the interpolated normals.

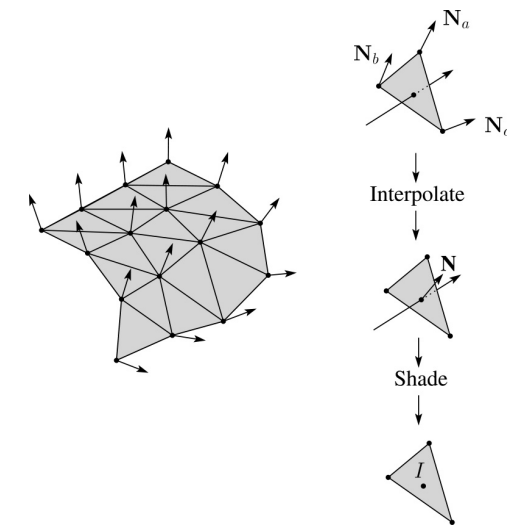

# **Gouraud vs. Phong interpolation**

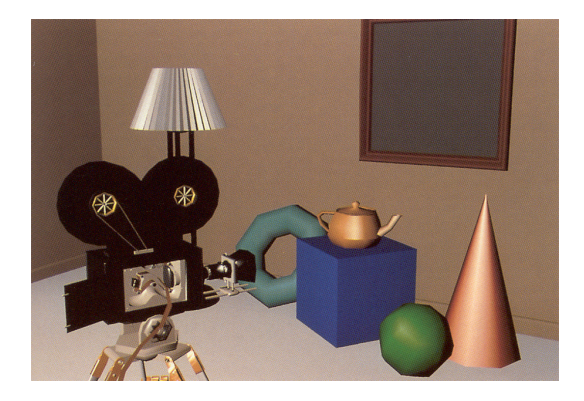

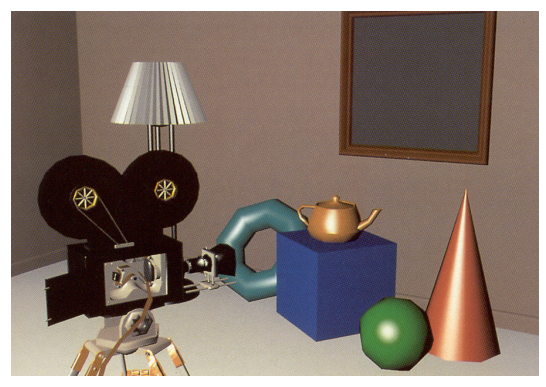

38

## **Summary**

The most important thing to take away from this lecture is the equation for the Phong lighting model described in the "Iteration Four" slide.

37

- What is the physical meaning of each variable?
- How are the terms computed?
- What effect does each term contribute to the image?
- What does varying the parameters do?

You should also understand the differences between faceted, Gouraud, and Phong interpolated shading.